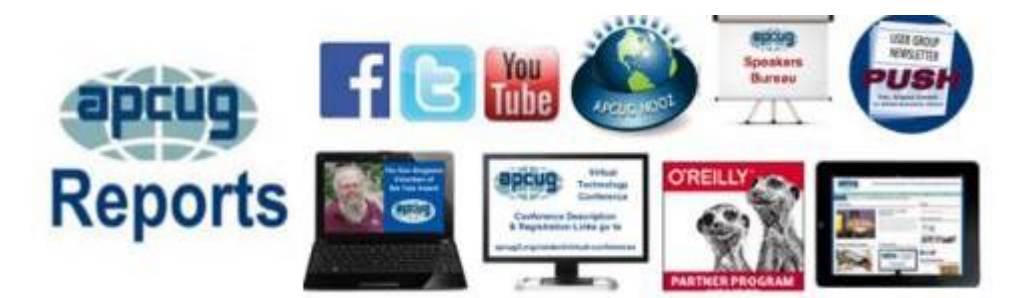

**ELECTION CANDIDATES 20 COMMUNICATIONS 28 FINANCIAL SUMMARY 2 APCUG INTERNET PRESENCE 25 APCUG MAIL ADDRESS 27 APCUG MEMBER GROUP GRANT PROGRAM 21 SPEAKERS BUREAU 23 ARTICLE DEADLINES 25 BOARD OF ADVISORS 27 BOARD OF DIRECTORS 27 COMMITTEES/CHAIRS 26 GENERAL TIPS, TRICKS and SUGGESTIONS 18 MEMBERSHIP 2 MEMBER BENEFITS 24 NOVEMBER 7 VTC & ANNUAL MEETING 17 OFFICERS 27 REGION 1** 4 **REGION 2 6 REGION 5** 10 **REGION 8** 11 **REGION 9** 13 **REGIONS 10, 11 & INTERNATIONAL 15 REGIONS 3 and 6** 9 **TECH TIPS 23 ZOOM INFORMATION 3**

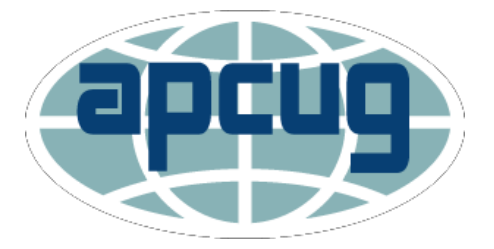

### **4th Quarter 2020 Association of Personal Computer User Groups**

# **Comments from the President**

As most of you already know, in July APCUG President David Williams died after a short battle with cancer. In addition to his many contributions to APCUG, David was a long-time member of the Central Iowa Computer User Group where he held various club positions during his tenure. His quick humor and willingness to help anyone will surely be missed.

To honor David's memory, in August APCUG made a scholarship memorial donation to the Des Moines Area Community College to be utilized by a student in their Computer Information Systems program.

- As in past years, the APCUG Annual Meeting will be
- held on November  $7<sup>th</sup>$ , immediately following our last
- Virtual Technology Conference for 2020; hard to believe but this will be our 38th VTC.
- In the meantime, please stay safe.
- Sincerely,

Ray Baxter

Acting President

continued

#### **APCUG FINANCIAL SUMMARY October 2020**

### **Ray Baxter, Treasurer**

[rbaxter \(at\) apcug.org](mailto:rbaxter@apcug.org)

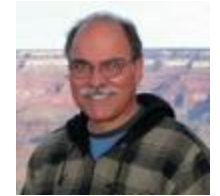

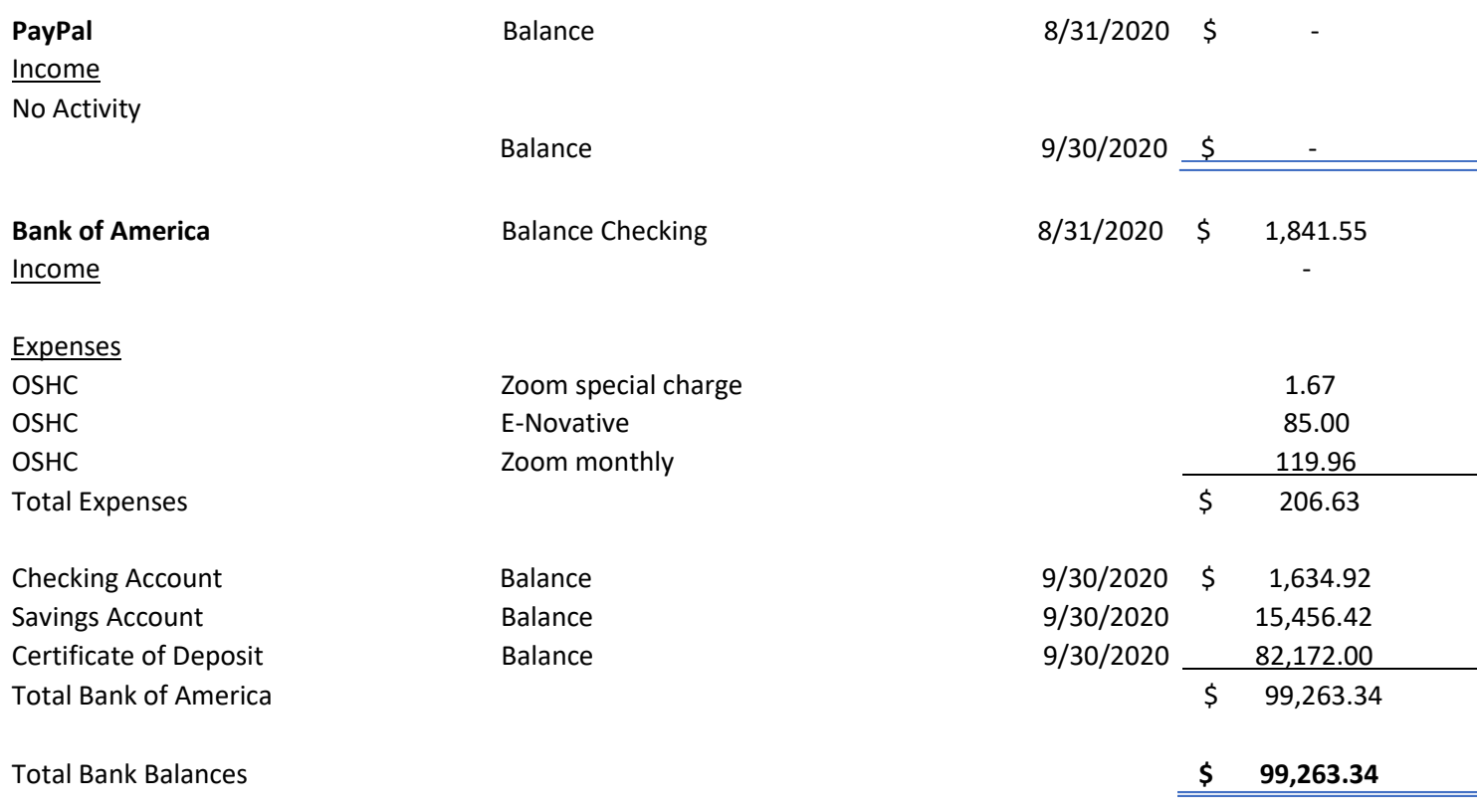

### **MEMBERSHIP Lee Laughner, Chair**  [llaughner \(at\) apcug.org](mailto:llaughner@apcug.org)

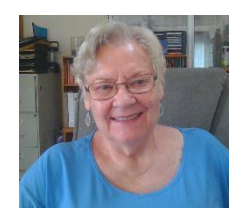

We have 136 groups for 2020. Renewals were still coming in July and one new group joined in October 2020.

## **ZOOM INFORMATION – Judy Taylour**

The COVID-19 team, Bill James, John Kennedy, and Judy Taylour have spent a great deal of time putting together content for member group members via the Wednesday Workshops (some were held on Tuesday and Thursday). John Kennedy is the Host and takes care of technology and Zoom problems, etc., I monitor the Chatbox.

When I asked Bill if he would like to do a Windows workshop from an insider's point of view he said yes, and came back to me with four sessions plus another four sessions on Home Automation.

The first Windows series was on: Getting to Know Windows from An Insiders Point of View. The two-hour sessions (many were 2-1/2+ hours with more Q&A and socializing) were on: "What's new with Windows 10, the 2004 Spring feature update;" "Windows 10 Settings;" "File Explorer;" and "Microsoft Edge."

We have had two of the Home Automation workshops that covered "Why do I need it" and "Where do I start." The last two workshops will cover "Lights, doorbells, locks, and cameras" and "Doing it myself vs having it done."

Kenneth Tubaugh, the Columbus Computer Society's Education Chair, gave a presentation on Password Managers at the August 15 VTC. He mentioned that it was a shortened version of the presentation he had given to the East-Central Ohio Technology Users Club. Several attendees mentioned in the Chat that they would like to see the entire presentation. What that, I asked Kenneth if he would like to give a two-hour workshop. He said yes, and we worked around his work schedule. That workshop was followed by a Bitwarden Installfest – the focus of his presentation. And that one is being followed by a 3<sup>rd</sup> workshop on "Tweaking Bitwarden."

Orv Beach (Linux Expo (SCALE) guru), John Kennedy (Advisor, Regions 3 & 6/7), and Sharan Kalwani (SouthEastern Michigan Computer Organization) will be giving four Linux Workshops: 1-"A General Introduction," 2- "Getting and Installing Linux," 3-"Distros and Desktops," and 4-"Software, Applications, and Package Management."

We will be having another Wednesday Workshop in January "2021 and our groups. Let's talk about what we are all doing to keep our groups active, what we need assistance with etc." If you have other topics you would like to cover, please let me know.

We'd like to have an overview of editing digital photos workshop with the  $2^{nd}$  workshop on an easy-to-use program how-to. Does anyone want to volunteer?

Here are some of our stats: 32+ hours of learning and handouts for members. The videos are uploaded to APCUG's YouTube Channel with over 400 views and, to date, there have been over 900 registrants.

#### **PASSWORD MANAGER WORKSHOP**

Part 3 - October 29, 2020 - Tweaking Bitwarden

#### Register here

#### **LINUX WORKSHOPS**

Part 1 - October 28, 2020 - A General Introduction

Part 2 - November 18, 2020 - Getting and Installing Linux

Part 3 - December 2, 2020 - Distros and Desktops

Part 4 - December 16, 2020 - Software, Applications, and Package Management

#### Register here

#### **HOME AUTOMATION WORKSHOPS**

Part 3 - November 11, 2020 - Lights, doorbells, locks, and cameras

Part 4 - December 9, 2020 - Doing it myself vs. Having it done

Register here

# **REGION 1 CT, NY**

**Sam Wexler, Advisor** [swexler \(at\)](mailto:swexler@apcug.org)  [apcug.org](mailto:swexler@apcug.org)

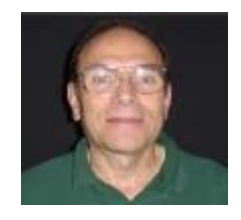

#### **CONNECTICUT**

#### **The PCUG of Connecticut (TPCUG-CT)** <https://tpcug-ct.org/>

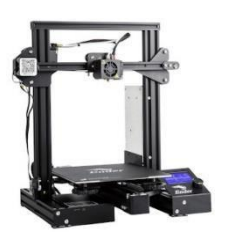

TPCUG-CT's August meeting covered The Creality Ender 3, a low-cost 3D printer, by Peter Basel. The presentation briefly covered the assembly, the process of drawing a 3D part, slicing it, and printing it on the printer. While not an expert with 3D printing, Peter was able to get going quickly, making simple 3D parts for his audio HiFi hobby. It came in a small box and had to be assembled. The printer is about 19" high. You will find some of his slides and links at<https://tpcug-ct.org/highlights2020Aug.html>

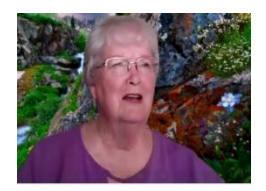

TPCUG-CT requested a Social Media presentation by David Williams but, with his death, that couldn't happen. Judy Taylour agreed to put one together and gave it to the group in September. She discussed different types of social media, its advantages, and disadvantages, and also how you can find information more efficiently without endless searching. Here, she is starting the presentation and wondering how far it is

from the mountains to Connecticut.

TPCUG-CT is sharing their meetings, to be added to the club's mailing list, contact: tpcug\_ct (at) yahoo.com

#### **NEW YORK**

**New York Amateur Computer Club (NYACC)** <http://nyacc.org/>

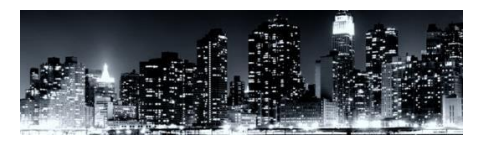

Their October meeting via Zoom was on Computer Bits and Tips presented by Hank Kee and Brendan Kidwell, NYACC Board Members.

- *Why Brendan Upgraded to a cheap 4k Display and Gaming Headset for Work and Phone Calls*
- *Necessity of Having a Comfortable and Efficient Environment for Work and Home*
- *How to Capture Video Files from YouTube and Other Websites*
- *How to Convert Video and Audio Formats*

Their September meeting covered *Network 101- Installing the Internet of Things Into Your Home or Business Network.*

#### **Rochester Computer Society, Inc. (RCSI) <http://www.rcsi.org/>**

Does your group have a tagline? RCSI - a computer/tech club open to everyone

A sidebar in a recent newsletter, the Monitor (13 pages), featured this information:

- Info about RCSI
- Meeting Info
- Become a Member
- Sound Bytes, "Your Computer User Group of the Air" the longest-running computer call-in show in the universe
- Where to find copies of the newsletter
- Past Meeting Information
- SIGS
- Tidbits of probably useless information
- [Jere's Tech Tips from www.apcug2.org](http://www.apcug2.org/)
- Scam Alerts from the FTC
- Some Interesting Websites and Internet Finds by Steve Costello
- Information from John Kennedy's Penguin Platform, www.apcug2.org
- Computer Jokes \*\*\* Stolen from Everywhere
- Odds and Ends History of Computers: A Brief Timeline, Kim Ann Zimmermann Live Science Contributor

Lots of good information in addition to the PUSH articles and one by Leo Notenboom.

#### **Westchester PCUG (WPCUG)** <https://www.wpcug.org/>

#### Does your group send press releases to media outlets? WPCUG does.

Publicity: Robert Marich reported that the club issued a press release on "folding"—donating one's excess

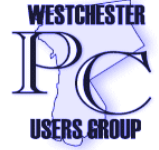

computer capacity to a distributed computing initiative supporting medical researchers. News coverage of our Folding PR quoted club members Joe Bruno, Ed Hicks, and Pierre Darmon. Primary print news story and photo coverage citing WPCUG was published online in the Tarrytown Patch and Pelham Examiner, and the Tarrytown Patch story was picked up by MSN News and Yahoo News. Other media is expected on the folding PR. In the past six

months, the club issued three PRs—text and still photos—that were published online and on one occasion in print in local newspapers. These pop up prominently in online searches so they will help when prospective members investigate the club and for potential financial donors considering the club

John Moore, of Linux & Maker frame, is changing his focus and starting a new workshop series called "Troubleshooting your Home." His every other month workshop will cover a different aspect of home repairs. The October workshop addressed these topics: How is electricity generated? What is the relationship between magnets and electricity as used in motors and generators? They discussed how electricity gets to their homes. Lastly, they discussed the terminology for electricity. Thank you, John, for this new series. Stay safe, health-wise, and computing-wise. Pierre Darmon, Ph.D., President

Folding at Home Project. WPCUG member JoeB reached one hundred million points. Pretty impressive since he only started in this research program in 2020. The Folding at Home program has been a big part

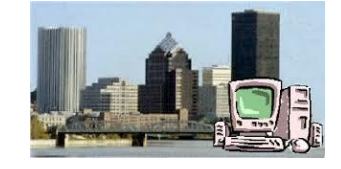

of the COVID Moonshot project, which is an ambitious crowd-sourced initiative to accelerate the development of a COVID antiviral. "We work in the open with no intellectual property constraints. This way, any scientist can view submitted drug designs and experimental data to inspire new design ideas. Participants use our cutting-edge machine learning tools and Folding at Home's crowd-sourced supercomputer to determine which drug designs to send to our partners to make and test in the lab. With each drug design tested, we get closer to our goal." [https://covid.postera.ai/covid](https://wpcug.us16.list-manage.com/track/click?u=29e704a0b427eef1f7342273c&id=e5b1ad899c&e=7c1b7a07e8)

*If you would like to attend the WPCUG general meeting or SIGs, send an email to membership (at) wpcug.org with the subject "Trial membership". They must include their first name, last name, and preferred email address.*

# **REGION 2 DC, MD, NJ, PA, VA Gabe Goldberg, Advisor** [ggoldberg \(at\) apcug.org](mailto:ggoldberg@apcug.org)

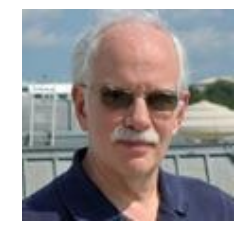

It's encouraging how many groups are using Zoom to stay active, providing valuable/interesting content and continued engagement to their members, and continuing to demonstrate that user groups provide value to members and a sense of community -- needed now more than ever.

### **Pennsylvania**

#### **CPUser Group a Computer & Technology Club**

#### [www.cpusergroup.org/](http://www.cpusergroup.org/) [www.facebook.com/cpug.cpusergroup](http://www.facebook.com/cpug.cpusergroup)

Via Zoom, a meeting included the new Microsoft Surface Duo Android phone; Warby Parker AI Glasses app; General tips and tricks for IOS 13; a Guardian Angel in Your Pocket: 8 Smartphone Apps to make life safer; and the exhortation to "BYOS (Bring Your Own Snacks!!)."

### **Computer Users of Erie (CUE)** [www.cuerie.com/](http://www.cuerie.com/)

A monthly meeting held via Zoom featured APCUG's Bill James presenting a "Windows 10 2004 Hands- on Demo" followed by Q&A and a business meeting.

### **Philadelphia Area Computer Society** <https://pacsnet.org/>

PACS leadership noted the group's 45th anniversary and provided doubled membership renewals, two years for the usual one-year \$10 cost. Especially in these logistically, financially, and emotionally challenging times, that's a worthwhile step to take for groups able to afford it. With in-person meetings suspended, group expenses are often reduced -- and extending memberships, whether or not as part of the renewal, rewards member loyalty, and encourages continued involvement. Combined with what should be an ongoing member-referral bonus program, these can be a remedy to occasional decreases in membership.

From the PACS President, Don Arrowsmith: Virtual PACS meetings get better every month. October's was the best yet, but with about 100 members, there is room for many more to attend the video sessions. No travel, no weather problems, no problem hearing everything that's happening, no skipping lunch, what's not to like about attending? You will only need a webcam to see everyone and ask any questions you might have. Most laptops have one built-in or you can add a USB webcam to your desktop system. The next date is November 21 - plan to attend one or all of the SIGs and get your money's worth from being a PACS member.

In the nostalgia department, a member offered to give away a vintage Commodore 128 computer with Commodore 1571 5.25" floppy drive, Commodore 1902A monitor, and Panasonic KX-P2123 dot matrix printer. That's a good reminder that one person's clutter can be another's joy to receive. It's worth having formal or informal giveaway/swap facilities -- mentions on group discussion list or website area.

### **Maryland**

#### **Chesapeake PC Users Group (CPCUG)** [www.chesapeakepcusersgroup.org/](http://www.chesapeakepcusersgroup.org/)

[www.chesapeakepcusersgroup.org/SIG.html#MSCUG](http://www.chesapeakepcusersgroup.org/SIG.html#MSCUG) [mscug@chesapeakepcusersgroup.org](mailto:mscug@chesapeakepcusersgroup.org)

**The Chesapeake Area Technology Society (CATS)** The CATS Eye

CATS held its first meeting via Zoom, having purchased a Pro account.

It focused on "Getting to Know Zoom." Once they had everyone active on Zoom, they gave time for people to tell what they've been doing and managing during these unusual times. They noted, "We are including all past as well as current members. We encourage giving it a try. Zoom is not hard to use. You do need a camera (high definition helps) and a microphone." A group leader noted, "This can be fun! I have been using the free ZOOM basic which gives you 40-minutes, and you can get right back on again using the same link and password."

Even for groups that have never met online, Zoom is a simple/elegant/powerful platform easy to learn for hosting and simple for members to participate in. This is facilitated by APCUG and other groups providing tips, such as PATACS' https://www.patacs.org/zoom.html website.

### **Virginia**

### **Potomac Area Technology and Computer Society (PATACS)** [www.patacs.org/](http://www.patacs.org/)

PATACS continued its traditional main meeting doubleheaders, available via Zoom, with a 60-75 minute topic and a "Learn in 30" presentation. Pairings included Password Managers and Cell Phone Answer Messages; The Carrington Event and Computer Maintenance; Fantastic DNA and Computers and Build a Personal Photographic Calendar. First Wednesday meetings -- less formal, more chatty -- included APCUG's Hewie Poplock presenting "The Browser - Your Most Important App," "A Hearing Revolution with Healthable Devices" video from the Spring VTC, and "The Internet Revolution and Digital Future Technology."

### **Washington Apple Pi (WAP)** [www.wap.org](http://www.wap.org/) [ht](https://www.meetup.com/Waporg/)tps:[//www.meetup.com/Waporg](http://www.meetup.com/Wapor)/

An Automation SIG was organized, holding weekly meetings; an Afternoon Learners SIG featured iOS Shortcuts, most useful for iPhones & iPads running iOS 13 & iPad OS 13, with a new "automation" tab in the Shortcuts app. The Mac OS Automator was also covered. iOS Shortcuts are especially interesting to me, allowing setting up an iPhone low-battery alert sent to my other devices.

Main meetings presented Joe Kissell of "Take Control Books" fame on iCloud Services; Mac Observer; and Apple Silicon and other wonders.

# **REGIONS 3 and 6**

**IA, IL, KY, MI, MN, OH, TN, WI** 

**John Kennedy, Advisor** *ikennedy* (at)

[apcug.org](mailto:jkennedy@apcug.org)

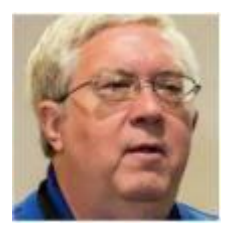

It's with great pleasure that I report that Regions 3 and 6 are alive and well. Since the last report, more groups have joined the "on-line" meeting train and all but one group in Region 6 is on-line and very active. In Region 3 we have about 2/3 of the groups on-line and maybe I can get a few more since it doesn't seem like buildings are opening up for groups any time soon.

The groups that are meeting on-line are very satisfied with what's happening. I've even had groups (**CKCS**) tell me that their attendance is higher now than it was before all this started. Even though the majority of the groups are using Zoom (some of them are using one of the APCUG accounts) and many have signed up for their own account. We also have some groups using Jitsi, WebEx, and MS Teams (I don't recall anyone using Google).

I'm also happy to report that many groups are not stopping at just meeting the traditional once a month meeting/program. Many groups are hosting their SIG groups on-line as well. **Dayton Microcomputer Assn., Inc.** is even running a hybrid meeting. The majority of members are on Zoom, but they have set up a computer and large screen at a local restaurant meeting room for people to watch the meeting while eating. The **Wisconsin All-Computer Users Club** has even gone beyond computer meetings with their Zoom account in that they now host "Game Night with Zoom." They are playing Bingo and a few other games on-line (with prizes). The Dayton group also has door prizes. When the GeeksOnTour gave a presentation on Google Photos and Chromebooks, the prize was a Chromebook.

Here are some interesting topics that groups have had for their members. Maybe you can find one that will interest your group's membership:

**Kentucky-Indiana PC User Group, Inc**: Software to Clean Your Computer, and More About 5G

**Minnetonka Seniors Computer Interest Group**: Helping Friends with Computer Troubles during Quarantine using TeamViewer, and a presentation on someone's "Travels Out West" so you can feel like you went on vacation.

**SouthEastern Michigan Computer Organization, Inc.**: "File Management in the Terabyte Age," and "Power Shells in both Windows and Linux." SEMCO also sends out an evaluation form after each meeting to find out how the members feel it went.

**Canton Alliance Massillon User Group**: with all the time we have on our hands, "Troubleshooting Your Computer" by Judy Taylour.

.

**Central Kentucky Computer Society**: "Best Practices to get the most out of your Gmail," and another popular Speakers Bureau presentation from Ray Baxter, "How Technology has changed our listening to music."

**Dayton Microcomputer Assn., Inc.**: from a member of the Board of Elections, "An Explanation of Ballot Computerization."

**Wisconsin All-Computer Users Club:** "Comparing Cloud Services by Francis Chao."

**Chicago Computer Society**: another good one for all the time on our hands, "Resources and Methods for Obtaining Books and Movies on-line at no charge."

**Lake County Area Computer Enthusiasts**: a fascinating program on "DNA Testing."

**Columbus Computer Society** and **East-Central Ohio Technology Users Club**: another popular Speakers Bureau presentation by Ron Brown, "Saving Lives with Wearable Technology, Parts 1 and 2."

**Plateau PC Users Group**: "Using On-Line Communities."

**Twin Cities PC Users' Group, Inc.**: "Taking Your Zoom Meeting to the Next Level," and another appropriate "hunkered down" presentation, "Webcam Alternatives."

**Sterling Heights Computer Club**: and another popular Speakers Bureau presentation "Free and Alternatives to Free Software."

As you can see, the COVID-19 pandemic isn't slowing down the computer groups in Regions 3 and 6.

### **REGION 5 AL, FL, SC Jere Minich, Advisor** [jminich \(at\) apcug.org](mailto:jminich@apcug.org)

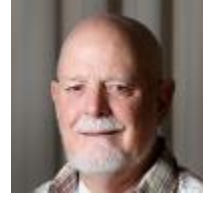

**Deerfield Beach Computer Club (DBCC) <https://www.db-cc.net/>**

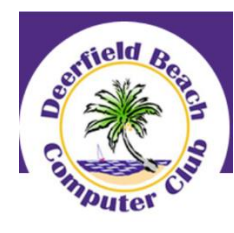

DBCC is an organization of senior amateur users who meet regularly to share their knowledge and enjoyment of computers, devices, and technology. One of their recent Zoom presentations was by Vice President Carol Freedman. Her topic was "The Nitty Gritty on Podcasts." Attendees learned how to find what they want to hear--sorting through the tons of options; how, where, and when to listen—apps and other options, free or

not, car vs home and more; and how to save and share podcasts—storage, streaming vs downloading, playlists, etc.

They record all of their presentations and upload them to their YouTube channel. This statement is included in the Zoom meeting announcement email: It will be recorded. If you do not wish to be viewed, please turn off the video on your device. This is the link to their YouTube channel <https://www.youtube.com/user/musikmann>

#### **Royal Highlands Computer Club** <https://www.computerclubrhcc.com/>

Interesting links found on the Royal Highlands website:

- Do You Need A Mouse Pad?
- Click here IOS 13
- Social Media Sites Article
- Stay Safe On-Line
- Top Ten Browsers Article
- Book Publisher website
- FBI Internet Crime Prevention Tips
- Seniors vs Crime
- How to Force Restart Any iPhone or iPad

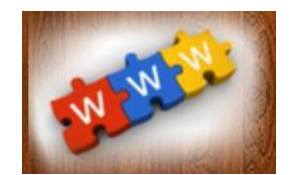

This month, RHCC entered the world of Zoom meetings with Bob Gostischa's 2020 security presentation: "Staying Safe and Secure." They were one of the over 20 groups that participated in his virtual tour during National Cyber Security Awareness Month. We thank Bob and Avast for supporting user groups.

#### **Sarasota Technology Users Group (STUG) [www.thestug.org](http://www.thestug.org/)**

As you read through Reports, you will find information about a member having her 100<sup>th</sup> birthday. On the other end of the spectrum, here is a Volunteer Spotlight from STUG's September issue of the STUGMonitor:

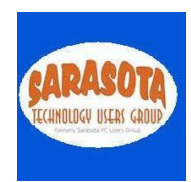

Leah Woolverton is the new STAR Director on our board. She is a Sarasota native who loves to play tennis, bake, craft, and play the trumpet. She is also very involved in Girl Scouts and the Venice Chorale. Leah will be going into 9th grade at Venice High School and wants to work in the business world as an adult. She is excited to have this opportunity to help people while learning at the same time. We are happy to welcome her to the board.

STUG's classes are alive and well via Zoom; they added many new workshops during their summer session. This is a mini-seminar they offered in September.

"THE NEW NORMAL - TECHNOLOGY AND COPING WITH COVID-19" - COVID -19 has reared its ugly head and its impact on our daily lives cannot be ignored. It is having an unprecedented long-term impact on us and society. As a result, "The New Normal" has developed and will continue to evolve. This miniseminar will explain what "The New Normal" is and how technology will assist us in coping in our daily lives that have been impacted by COVID-19."

An October class will be "Those small portable drives called "thumb" drives or "jump" drives." Plug one into your USB port in your Windows computer and it becomes VERY handy! They can be used for extra memory storage in a small device that you can easily take with you anywhere. You can copy ANY files or folders to such a device, so they are ideal for backing up your files, storing photos, or keeping certain files in one place. In this class, we will show you how to use such a device (yes, it's easy!) using the Windows Explorer app.

To be added to the club's mailing list: response@hewie.net

### **SOUTH CAROLINA**

#### **Hilton Head Island Computer Club (HICC)** <https://hhicc.org/>

HHIC is offering appointments for in-person help; A mask and temperature check is required to enter. This is what the area looks like with the security precautions.

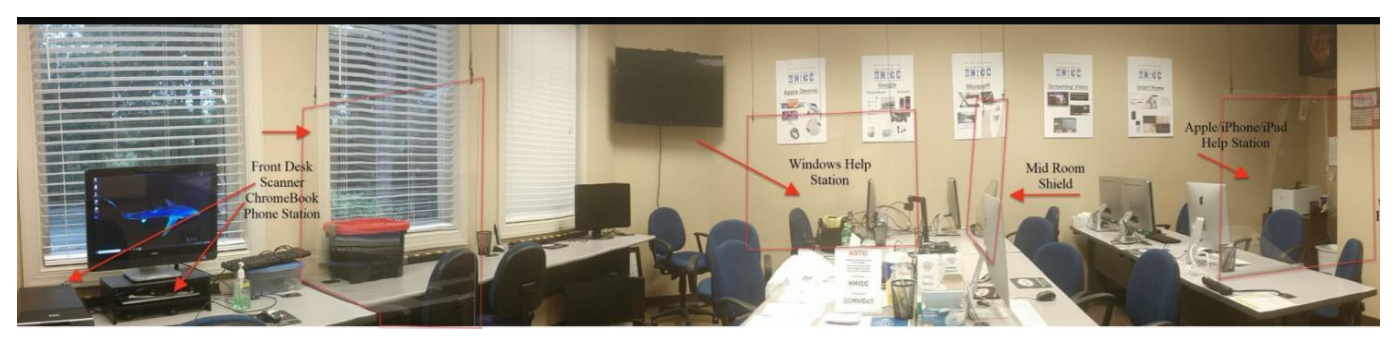

# **REGION 8 AR, KS, LA, MO, OK, TX**

**Bill James, Advisor** [bjames \(at\) apcug.org](mailto:bjames@apcug.org)

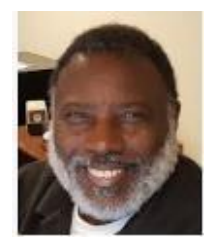

Region 8 Advisor's Thoughts

Users groups are finding themselves again transitioning into meeting new challenges. In the '90 s groups found themselves transitioning from the analog age of DOS to the digital age ushered in with Windows 95 which brought the Internet front and center. Later followed by mobile devices where all information can be accessed by mobile devices such as the smartphone. User groups found themselves scrambling to keep up. The old ways of creating and accessing data became completely different. DOS was supplanted by Windows, desktops supplanted by smartphones and tablets. Because of COVID-19, an in-person meeting is being replaced with online meetings using Zoom or other online communication services. Clubs and members are learning new skills, meeting new people, and finding how other clubs operate.

My point is that we must continue to adjust and move forward to survive. If your group has not considered having on-line meetings you are risking the loss of your club. APCUG is offering free Zoom Pro accounts for groups to use. All that is required is to request access to an account from Judy Taylour (JTaylour(at)apcug.org). Along with that request, you will be given information as to how to set up your meetings and other tips for you to have a successful meeting.

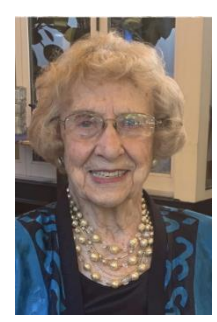

The Computer Club of Oklahoma City (ccOKC) has the honor of having one of the oldest active members of any computer club within APCUG. June Ranney celebrated her 100<sup>th</sup> birthday on October 21<sup>st.</sup> She is a life member of ccOKC. Before COVID-19, she regularly drove her Toyota Prius to attend our Thursday meetings. June also was the 1<sup>st</sup> place winner of the 2018 APCUG Photo Contest in the Landscape category. In addition to the ccOKC, June continues to be active in the Oklahoma City Metro Camera Club, and the Central Presbyterian Church. On her 100<sup>th</sup> birthday, ccOKC, along with the camera club, church, and her relatives (some from out of town), honored her with a birthday

parade. June is a testament that you are never too old to be involved in technology.

Other news, ccOKC will be having a Virtual BINGO game as part of their Halloween celebration. The game will be done through Zoom using the online [https://myfreebingocards.com/. The site](https://myfreebingocards.com/) offers a variety of options for both in-person and online BINGO games. We have put player instructions together, please get in touch if you would like a copy.

Several Region 8 groups are having online meetings. The Cajun Clickers are continuing their programs using Zoom for Windows 10, Extra Help for MS Office, and Internet SIGs in addition to their monthly meetings. The North Texas PC User Group is using a variety of teleconferencing software ZOOM, Microsoft Teams, and GoToMeeting to conduct their meetings. What software a club uses is a matter of preference. If you have not tried to have an online meeting using teleconferencing software, using one of the ZOOM licenses allows you to do that. Other Region 8 groups that are using online teleconferencing software are Bits and Bytes, and the Senior Computer Users Group of Greater Kansas City. SenCom is using the Free Conference Call online app. The Computer Club of Hots Springs will be utilizing one of the ZOOM licenses for their first online meeting this month.

Congratulations to all these groups for using alternative means to continue their technology programs for their members. Your members expect this from you. Whatever you were able to do in-person, you can do online. APCUG has the means to make it happen. If you have questions or issues, please reach out. We are here to help.

**Meeting idea:** Have you shown your members how they can decide when and how to get the latest updates to keep their device running smoothly and securely and how they can manage their options and see available updates? 2004 was released to the public in July 2020 but many members are still using 1909 and the Fall update, 20H2, is waiting in the wings. Although MS says that once your device is eligible for the update, Windows 10 makes it relatively simple to upgrade. An Advisor recently reported he is working with several computers and still hasn't received a stable notification about downloading 2004. Much of what is included in the updates are behind the scenes; do you show your members the updates they might be interested in? Do you remind them they should check their settings since sometimes the updates move some of them back to the original MS setting? Apparently, with the Fall update, there is a new look to the Start Menu, more of what is in the Control Panel has moved to Settings, user cleanup recommendations have been added to help easily clear unused files.

# **REGION 9**

# **AZ, CO, NV Mike Smith, Advisor**

[msmith \(at\) apcug. org](mailto:msmith@apcug.org)

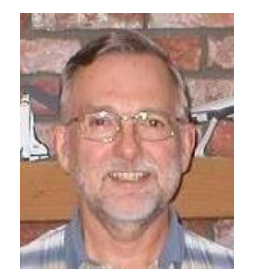

### **ARIZONA**

#### **GVR COMPUTER CLUB .** [https://www.ccgvaz.org/](https://www.ccgvaz.org/%20%20%20h)  [ht](https://www.ccgvaz.org/%20%20%20h)tps:[//www.facebook.com/groups/945033082311383](http://www.facebook.com/groups/945033082311383)

The Green Valley club has been using Zoom for their special events, SIGs, etc. since April. Some of the

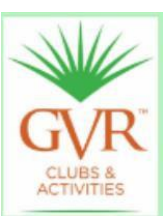

Zoom meetings include: "Stuck at Home? Go Write Your Book, how to avoid "Cabin Fever" during an extended stay at home or other situation by taking advantage of that time and your tools to write." "Stuck at Home? Set up a Free BLOG on Blogger.com." "Stuck at Home? Learn the Basics of Microsoft Word." "Stuck at Home? Learn the Basics of PowerPoint "Phone & Computer Video Options to Connect with Others." "Helpful Health & Travel Apps & Tools." "PhotoScan by Google Photos." "You Just Finished Scanning All Your

Old Photos - So What's Next?" "Questions about Your Smartphone." "How to Clean & Disinfect Your Computer & Devices." "Using File Explorer in Windows." "Password Protection Managers." "Getting to Know Wi-Fi Router Options." "Quicken for Personal Financial Management." "The Benefits of Wi-Fi 6." "Why I'm a Mac/PC/Chromebook/Linux User." "All Things Security." "All about Lists." "All about SIM Cards." "Introduction to Paint.NET for Beginners." "Online Calendars." "Wearable devices." Apple Users Group. Investment SIG. Quicken SIG. Plus many how-tos for using Zoom including "Being Your Best on Zoom."

I hope you get one or two ideas from the above presentations that the Green Valley group is offering its members or a new title for presentations you occasionally give your members.

Each week, an eBulletin is sent to members to let them know about what is happening that week. These are the guidelines for their meetings:

We ask all participants to comply with Zoom etiquette while attending a scheduled meeting. Please:

- Never share login links, meeting IDs, and passwords with anyone to ensure that our Zoom account stays safe and secure.
- Turn off your cell phone during a Zoom meeting if you are using a computer or tablet.
- If viewing a Zoom Meeting using a cell phone or tablet, please stay in one place or disable your video if you need to move about in your home location.
- Mute yourself if you need to have a personal conversation with someone at your location.

#### **Prescott Computer Society (PCS) <http://www.pcs4me.com/>**

PCS is another group using Zoom for their usual in-person meetings. One of their members, John Carter, has taken on the role of PCS' Technical Assistant (a new position created just for him). He's the one you contact for help or Zoom assistance.

They have sent a weekly PCS Newsletter email for many years and now it announces the Zoom meetings as well as includes a link to the past meeting notes (Members only), TIPS 'N TRICKS, LAGNIAPPE (something given as a bonus or extra gift), and Opt-Out information but if you Opt-Out, that will be sad and distressing news.

PCS is sharing their meetings with other APCUG groups. Go to their website to register for the meeting. After registering, you will receive a confirmation email containing information about joining the meeting.

### **COLORADO**

#### **Mile High Computer Resource Organization (MICRO)** <http://www.micro-pc.org/>

MICRO-PC is having hybrid meetings; a few people can attend in their meeting room and the others via Zoom. They have had Zoom meetings where everyone attended via Zoom. Another meeting was a hybrid and the presenter gave the presentation wearing his mask. Their room is set up with chairs 6' apart in a semi-circle. It is requested that those who have a hearing problem sit up front. They need to leave the meeting room at a specific time and be socially distant as they walk out. One of their recent programs given by Program Coordinator Dale Harrington covered a variety of topics: Microsoft Photos app "quirks" in Windows 10 and How to get older "photo" programs if you want to use them: Picasa and Microsoft Picture Manager 2010.

MICRO-PC is sharing their meetings, to be added to the club's mailing list, contact daleeh (at) comcast.net

#### **Pikes Peak Computer Application Society (P\*PCompAS)** <https://ppcompas.apcug.org/>

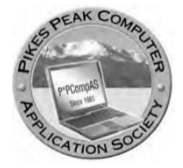

They had a combined physical and Zoom meeting in July. Two members, Joe Nuvolini and Greg Lenihan, were at their meeting location, the rest attended via Zoom. They had a variety of presentations: Cary Quinn showed an APCUG video titled "Saving Your Life with Wearable Technology," by Ron Brown; Ann Titus showed "Has Your Password Been Stolen

or Hacked," "Clever PDF for Windows," "Tap.Snap.Deposit" (for Ent Credit Union), and "Google Keep by DottoTech." Finally, Nuvo showed a dance-off between James Cagney and Bob Hope.

They have two meetings a month, the second one is a breakfast meeting of the Digerati. The breakfast meeting is now also via Zoom.

A question was asked about when the meetings will once again be in- person. The biggest issue is when people are again comfortable attending an in-person meeting. For some people, e.g., Joe and Greg, that's today. For other people, it may be a year from now. The group will be offering Zoom meetings through the end of the year. There are several unknowns for 2021.

## **REGIONS 10, 11 & INTERNATIONAL**

### **CA, WA, CANADA & AUSTRALIA Judy Taylour, Advisor**

[jtaylour \(at\) apcug.org](mailto:jtaylour@apcug.org)

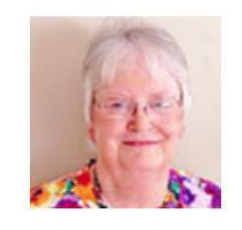

### **CALIFORNIA**

#### **Golden Gate Computer Society (GGCS)** [https://ggcs.org](https://ggcs.org/) [https://www.ggcs.org/ www.ggcs.org/youtube](https://www.ggcs.org/%20www.ggcs.org/youtube)

If you would like to check out any of GGCS' Zoom meetings, click on the above link. They are also a group that is sharing their meetings with members of other user groups. Send an email to membership (at) ggcs.org and include your name, email address, and a brief message that you wish to join the Announcement mailing list.

Recent meetings have covered "Autonomous Vehicles" by Jon Haveman, a widely regarded and recognized Bay Area economist with previous experience as the Chief Economist at the Bay Area Council; "Air Traffic Controller Stories of the North Bay" by Kent Dutrieux talking about his time as an Air Traffic Controller; "Coronavirus Economics" by Jon Haveman, Purdue University faculty and a senior economist at the President's Council of Economic Advisors.

### **Los Angeles Computer Society (LACS)** [www.lacspc.org](http://www.lacspc.org/)

LACS recently had a presentation by a member who has been a local real estate agent since 2003. He started his presentation by recalling the days of face-to-face contacts, door knocking, sending out cards, etc. Those who wanted to buy a house would look through newspaper ads, drive through a neighborhood looking for "For Sale" signs, then they would call the agents listed on them. As he was giving his presentation, you knew it was going to end with the Internet. Wade said the best thing the Internet has done for real estate has been what it has done with pictures. Without going to a home, a buyer can get a feeling about it from images. Visuals are the most important, but photos can make or break a sale. He showed posted images of homes with much clutter and untidiness visible and then he talked about "staging" a home by putting in cool furniture, a few paintings, rugs, etc., enabling it to be sold for more money. The buyer can imagine what a house may look like. Staging may raise the price of a home; it does cost to bring in all that stuff. Thanks to the Internet and software, a seller may provide "virtual staging" which costs much less. The use of video has become common in real estate. Cameras pan around each room to give a sense of what's there. Using drones to depict the home and surrounding neighborhood makes it like walking around in a house. Agents must now become, or hire, filmmakers.

LACS is sharing their meetings…to be added to the LACS meeting list, contact: ContactUs (at) LACSPC.org

### **WASHINGTON**

#### **Komputer Enthusiasts of Greater Seattle (KEGS)** <https://www.kegs.org/>

**Fall 2020 APCUG Reports Page 15** "Windows 10 Privacy," was presented by KEGS Member Andy Peck where he spoke about all the things attendees might not know about privacy in Win 10. Michael Lagris covered wired and wireless, switches, hubs, routers, modems, IP addresses, printers, network storage, file and folder sharing, phones, and tablets in his "Home Networking" presentation. And, KEGS was one of the groups on BobG's virtual NCSAM tour with his "Staying Safe and Secure" presentation. They welcomed members of the Victoria Computer Club to attend the presentation. In his monthly newsletter, their president reminds KEGS members that they can attend computer club meetings around the United States, Canada, and Australia.

### **AUSTRALIA**

#### **Brisbug Computer Club (BCC)** <http://www.brisbug.asn.au/>

Another BobG tidbit…..he made it to Australia with his Staying Safe and Secure presentation and didn't need to spend 19+ hours flying from Albuquerque to Brisbane…it was an instantaneous connection via Zoom. BCC is holding hybrid meetings; they can have 11 members in person and the others attend via Zoom. They intend to keep using Zoom for those who can't come to a meeting.

BCC is also a group that invites APCUG user group members to attend their meetings. Please send an email to president (at) brisbug.asn.au and ask to be put on their meeting mailing list. They meet on the 3 rd Sunday at 10:30 am.

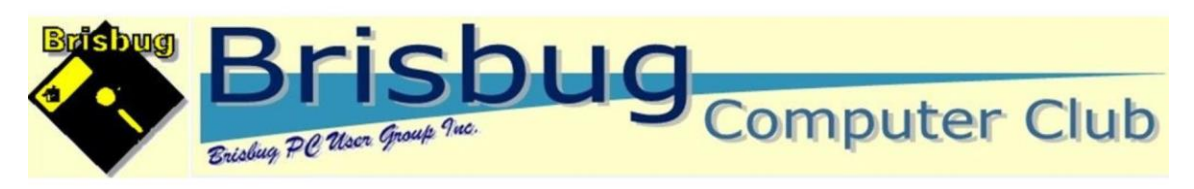

**PC Users Group (ACT) Inc. (PCUG-AU)** <http://www.pcug.org.au/wp/> <https://www.facebook.com/pcug.org.au>

# PC Users Group (ACT) Inc.

Our motto: "Users Helping Users"

PCUG-AU celebrated Adult Learners Week 1<sup>st</sup>-8<sup>th</sup> September, sponsored by Adult Learning Australia -*Lifelong and lifewide learning for all Australians*. Adult Learners Week aims to raise awareness of the value of adult learning, celebrate the achievements of learners and providers, and inspire more people to discover how learning can positively change their lives. On ALA's website, there is a list of 1,000 nonprofit community education centres across Australia,

This year, PCUG-AU held its Annual General Meeting via Zoom, using one of APCUG's free Pro accounts; they have scheduled their next monthly also via Zoom. Thanks for joining the APCUG groups that are still meeting online.

# **NOVEMBER 7 VTC & ANNUAL MEETING**

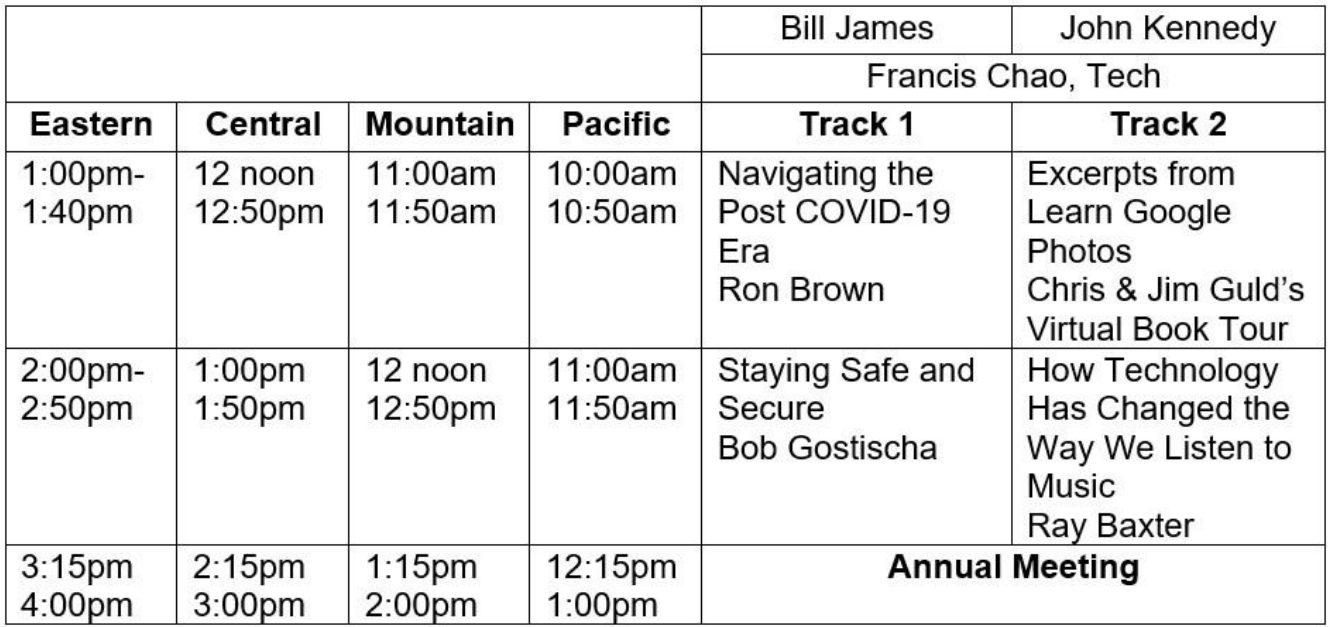

#### Click here to register

### **ANNUAL MEETING**

Please join us at APCUG's annual meeting after our Fall VTC to learn about what is happening with APCUG. There will be reports by various officers and committee chairs as well as information about the 2021 election and 2020 contest winners. Bring your questions -- there will be a Q&A session.

If you would like the 2021 VTC graphic for your group's website and/or newsletter, get in touch with Judy (Jtaylour (at) apcug.org) and she will send you an original.

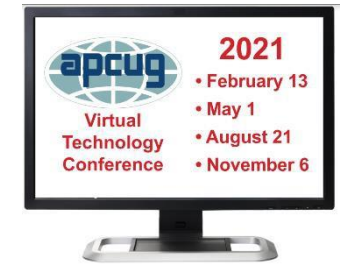

### **Acting President's Message for Fall Quarter Reports**

As we all know, the year 2020 is a year in our lifetimes like no other. Terms like "social distancing" weren't in our vocabulary a year ago. The clubs in our user group family for the most part were forced to forgo inperson meetings, and this could have easily led to the dissolution of many. But APCUG was there to help.

For some time APCUG had used the Zoom video conferencing app to hold our monthly meetings for the Directors and Advisers, so we were familiar with its potential. We quickly realized that the use of Zoom by our member clubs to hold their meetings remotely could help ensure their survival in these difficult times. We began to offer user groups the free use of our Zoom accounts, and many have taken advantage of this benefit. This has led to some clubs opening their meetings to other User Groups from outside their area. Our website has a link for a list by state of the clubs that are welcoming other group members to their meetings.

With User Group meetings now being conducted online, this has led to an increase in usage of the APCUG Speakers Bureau, another valuable benefit of APCUG membership.

Thanks to the fantastic efforts of APCUG Advisors Bill James (Secretary and Region 8), Judy Taylour (Chair and Region 10, 11 and International), and John Kennedy (Vice-Chair and Regions 3 and 6/7) they've been conducting monthly workshops covering a variety of topics including Windows 10, Home Automation, Password Managers, and Linux.

When you consider what APCUG provides its membership, the \$50 annual dues (which has not increased in many years) is a bargain. Speaking of dues, and wearing my Treasurer hat for a moment, starting in December renewal dues can be submitted for 2021. Please help the Membership team by getting your renewal dues in before the end of the year. Dues not paid by January 1 are considered delinquent, and not eligible for the contest prize.

To reiterate, the APCUG Annual Meeting will be held on November 7<sup>th</sup>, immediately following our last Virtual Technology Conference for 2020; hard to believe but this will be our 38th VTC. In the meantime,

please stay safe.

Sincerely, Ray Baxter, Acting President

# **GENERAL HOW-TO'S, TIPS, AND TRICKS FOR MEMBER GROUPS**

### **Where Have You Mentioned Your Group Lately?**

by Gabe Goldberg, Advisor, Region 2

I occasionally see requests for technology advice/help/rescue on community websites such as Nextdoor.com, on my small development's email discussion list, and in local publications. On websites and mailing lists I respond with pointers to either or both my local groups (Washington Apple Pi for Apple fans and PATACS -- Potomac Area Technology and Computer Society for more general topics, especially Windows). I submitted an article to a small-town newspaper on the benefits of user group participation with information on and pointers to both groups. This ongoing marketing is essential for user group survival; both my local groups also provide a new-member referral bonus awarding a six- month membership extension for recruiting. My goal is to bring in at least two new members to each of my groups every year, never pay dues again. That's a win-win for me and the groups!

#### **User Groups and Meetings Belong on Meetup**

Another valuable venue for outreach is Meetup.com. It's not free, but some groups report that it's the way most new members find them and join. Like LinkedIn for making personal connections, Meetup allows people to search for groups/events on various topics; for group leaders and meeting organizers it handles membership; meeting notifications, registration, and reminders; registration cancellations, capacity control, chores, and more. It even allows charging monthly membership fees (taking a small commission, of course) which -- combined with meeting chores, can reduce the need for volunteer efforts.

#### **Do You Have a Group Mailing List? Where's It Hosted?**

A discussion mailing list is a valuable tool for keeping members informed about and involved with your group. Email is a nearly universal technology not requiring special software, apps, or learning, to use. Such lists are an ideal tool for "members helping members" since everyone needs -- and can provide -- help at one time or another. For many years, groups hosted lists at Yahoo -- but beware, it's just announced that support ends December 15; on that date, lists will be deleted and Yahoo will no longer process list email.

Fortunately, when Yahoo first announced list support cutbacks, a new service was available: groups.io. Many lists have migrated there and found it a powerful, flexible, and potentially free service. It's worth exploring if you've not looked at it and it's a must-do if you're running a list at Yahoo. The free service level is adequate for relatively small/simple requirements and the paid service tier isn't outrageously priced, offering more facilities such as sublists. A valuable groups.io facility -- among many! -- is file storage, where, for example, Apple Pi stores (in a Board of Director's area) meeting agendas/minutes. I referred to that when writing about the group's new SIGs.

Some groups operate one list, combining discussion and announcements; others separate discussion and announcements across two lists. Separation has the advantage of allowing receiving essential meeting information without having it overwhelmed by discussions. Also, an announcement list allows targeting local websites such as Patch, publications, libraries, and other people/organizations who can publicize events.

#### **Within One, Many**

In the Old Days, besides one or more main meetings for members, many user groups had SIGs -- Special Interest Groups -- dedicated to discussing more specialized topics than appropriate for all members. Washington Apple Pi is organizing a few such SIGs on topics like "Automation and Shortcuts" (highlighting recently enhanced iPad/iPhone/Mac), Swift Programming with XCODE and Swift, and Using Terminal and UNIX. Besides offering members a place to focus on unique interests, SIGs can attract new members especially interested in these topics.

### **Zooming Along During Home Confinement**

Most people have discovered Zoom for personal, organizational, and business communication. Currently the most popular conferencing platform, it resolved security/privacy problems encountered when the whole world started using it at the beginning of the pandemic. As many groups did, PATACS embraced it enthusiastically, hosting several meetings/month on it and creating https://www.patacs.org/zoom.html as a reference for meeting hosts and attendees. While it's not necessary to register for a free Zoom account, it's worth doing that for several reasons. First, it allows you to host meetings -- you'll get a personal Zoom meeting number to share; when you schedule a meeting, people simply click a link or enter the number to join. (There's supposedly a 40-minute limit on free meetings with more than two people, but Zoo presently waives that.) Second, it allows you to upload a profile picture so when your camera is off, you appear as yourself rather than as the generic silhouette looking like everyone else.

### **At the Beginning... (of User Groups)**

Many people active in user groups participated in their births, decades ago. I've attended memorable meetings where group founders were recognized and celebrated, and where they regaled audiences with stories about the old days and how things once were. An entertaining and informative read on this is at https://tinyurl.com/yxef6yby -- [written by someone who was there and helped get things started.](https://tinyurl.com/yxef6yby)

### **2021 ELECTION CANDIDATES**

#### **DIRECTOR**

#### **Ray Baxter Acting President, APCUG Treasurer, APCUG**

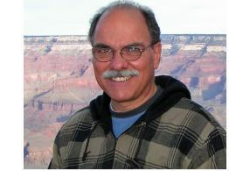

Ray's first introduction to personal computers came with a Radio Shack purchase in 1986, and it has been a constant learning experience since then looking to stay current with the changes in technology.

Ray lives in central Arizona's Rim Country and teaches three computer courses at the

Eastern Arizona College Payson campus. Ray was the long-time President of the Payson Area Computer Association and has reformed PACA into a "meet-up" computer club.

Ray first joined APCUG as the Region 9 Advisor in 2013. Two years later he was elected a Director while also serving as Treasurer. Earlier this year Ray became Acting President while continuing as the Chair of the Finance committee, and a member of the Contests, Legacy, and Membership committees.

Ray was born and raised in New York City. His 40+ year banking career started in "back-office operations" and progressed to marketing and management positions in both NYC and Los Angeles with three different major international financial institutions.

### **Lee Laughner Director, APCUG APCUG Representative, Green Valley Computer Club, AZ**

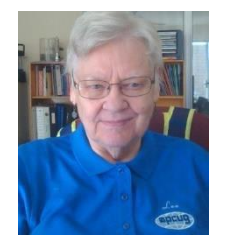

Lee has been an APCUG Director since 2015; she currently serves as Secretary, Reports editor, and Membership Chair, managing membership registrations and renewals.

A member of the Green Valley Computer Club, Arizona since 2002, Lee is an adult education instructor for the 1700+ members, teaching nine classes a month in a handson classroom, and writing syllabi for all the classes on using the Windows Operating System and Microsoft's Office Suite.

- 1. Basic WIN 10 Instructions since 2015
- 2. Basic WIN 8 instruction since December 2012
- 3. Basic WIN 7 instruction, three years
- 4. Basics WINDOWS Vista Operating System, three years
- 5. Basics of the XP Operating System, three years
- 6. Using Microsoft Excel, Word, and PowerPoint, all versions ten years

Before becoming secretary of the board at the Computer Club, a position she held for four years, Lee was a monitor for three years and serves on the Program/Speaker Committee.

She also sets up and maintains websites for other groups and companies, using WordPress and Google Sites.

### **ADVISOR**

### **Bill James, Advisor, Region 8**

#### **AR, KS, LA, OK, MO, TX**

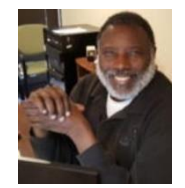

Bill first became involved in a PC user's group in 1992 when he joined the Oklahoma PC User's Group now known as the Computer Club of Oklahoma City to learn more about the computer he purchased. He has been a member of the clubs' Board of Directors since 1998. Bill was elected CCOKC President in 2000 and served two terms and is currently serving as Vice President of Operations. He has recently gotten more involved with Home

Automation using Google Home to automate his own home.

Bill belongs to the Windows 10 Insider Program and frequently gives presentations on new software to his club and is the go-to person on everything Android. He is broadening his knowledge base by learning the macOS and iOS for Apple products.

As a member of APCUG's Speakers Bureau, he frequently gives presentations to member groups on Windows 10, Android devices, home automation, and synchronizing devices.

Bill attended his first APCUG Fall Conference in 2003 and is a past APCUG Region 6 Advisor and Treasurer and served on the APCUG Board of Directors from 2006 to 2009.

If Bill isn't working with technology, you'll find him driving his mustang; he is the Parade Coordinator for the Oklahoma Mustang Club. He is also an active member of Toastmasters International Club #627. Bill is also a current member of the Board of Directors for North Care Center, a private non-profit behavioral and social services facility located in Oklahoma City.

### **Mike Smith, Advisor Region 9**

**AZ, CO, NM, NV, UT**

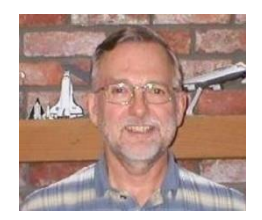

Since retiring in 2007, Mike has volunteered at his Winter resort's large computer club (SuperCom Computer Club in Apache Junction AZ) as a tech, website admin, and Programs Chair. He volunteered to be VP of his much smaller Summer community club (Villages Computer Club in Dewey AZ that meets from June – August). The APCUG Speaker's Bureau has benefited both clubs this season via Zoom.

Mike seems to have become the local Geek, which has allowed him to not only help

when he can but provide resources when it's beyond his capability. He has given presentations to his clubs on computer maintenance programs and password managers.

Thank you to Hewie Poplock for putting together an APCUG Director and Advisor Recruiting Video.

### **HAS YOUR GROUP TAKEN ADVANTAGE OF THE APCUG MEMBER GROUP GRANT PROGRAM?**

#### **Objective**

**To aid user groups that need money to fund a project to help their members or user group community with the use or understanding of technology.**

#### **Criteria for Selection**

- Be a member of APCUG in good standing
- Provide detailed information regarding the request for the grant
- Name of Advisor or Director working with the group to obtain the grant
- Description of the request for funds and detailed project budget  $\circ$  Reason club can't fund the project
- How the funds will be used
- What benefits or enhancements the club/members and/or community will gain
- How project success will be measured
- Timeline for reporting progress to APCUG

#### **Grant Approval**

The Grant committee will determine if requests meet the criteria and will benefit the user group or community

If the committee approves the application, it will be forward to APCUG's Board of Directors for a vote. Groups requesting a grant will be notified of proposal approval or non-approval by the sponsor. The sponsor will be copied on all correspondence.

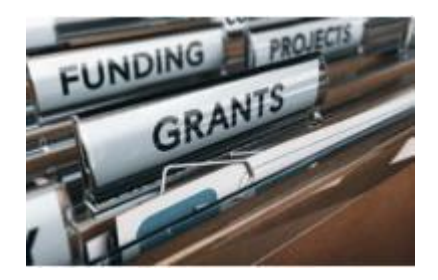

# **JERE'S TECH TIPS**

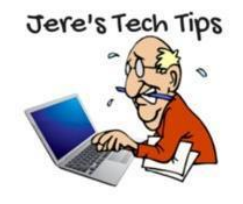

**ANDROID VS. IOS: WHICH MOBILE OS IS BEST** https://bit.ly/30v495j **THE BEST ANDROID ANTIVIRUS APPS FOR 2020**. **You Need Antivirus for**  Your Android. It's only prudent to install antivirus software on your Android devices, and you'll typically get a collection of anti-theft features when you do. https://bit.ly/3nd5MOA

**TAKE A SCREENSHOT ON ANDROID BY TAPPING BACK OF THE PHONE.** Here's how to take a screenshot by tapping the back of your Android phone.. https://bit.ly/3cYSWPt

**HOW TO SEND AN EMAIL WITH A DIFFERENT "FROM" ADDRESS IN OUTLOOK –** If you have multiple email accounts in Microsoft Outlook, you can change the "From" address in a new email. This is quicker than swapping to a different inbox, and lets you send emails from different addresses, even if they aren't your own. Here's how—with some caveats. https://bit.ly/3jvjbiX

### **HOW TO SEE WHAT PACKAGES AND MAIL YOU HAVE COMING BEFORE IT ARRIVES**

**–** The United States Postal Service, UPS, and FedEx all offer online dashboards where you can see exactly what packages (and letters, in the case of the US Postal Service) are scheduled to arrive at your address. These are all free services, although UPS and FedEx have a few additional paid features. For example, you can sometimes pay to schedule a precise package delivery time with UPS or FedEx, but you can always keep tabs on incoming packages for free.http://bit.ly/2EXAity

**HOW TO BLOCK ROBOCALLS AND SPAM CALLS** (Apple and Android Phones) iPhones and Android phones come with built-in features for blocking specific phone numbers, while mobile carriers offer their own blocking tools. Several third-party apps—Nomorobo, Hiya: Spam Phone Call Blocker, RoboKiller, Truecaller, and YouMail Voicemail & Spam Block—also strive to block telemarketing calls. https://bit.ly/3cLiHm6

**HOW TO ADD AN EMAIL SIGNATURE TO GMAIL -** Google's Gmail service supports configurable signatures, which it will attach to each email you send. You could add your name, job title, social media details, phone number, or anything else you want to your signature. https://bit.ly/3n3rIvB

### **WHAT IS MICROSOFT DEFENDER APPLICATION GUARD AND HOW TO ENABLE**

**IT –** Microsoft is consistently working on improving the security of its sprawling ecosystem. One of the core products is Microsoft Defender, which is part of the Windows Security suite. Microsoft recently released a new product called Microsoft Defender Application Guard for Office. That's a long name, to be honest, but what is it? Microsoft Defender Application Guard was released last year. As useful as the feature is, it received little attention from the press and users alike. This year, Microsoft has gone one step ahead to include an Office suite of apps into the product, which is evident from the name.

Go to this Guiding Tech web site and read up on Microsoft's Windows Defender. https://bit.ly/30mF1gW

**14 WAYS TO SPEED UP WINDOWS 10** take a few minutes to try out these tips to speed up your PC and make it less prone to performance and system issues. Want Windows 10 to run faster? We've got help. In just a few minutes you can try out this baker's dozen of tips; your machine will be zippier and less prone to performance and system issues. <https://bit.ly/33iyzYL>

# **APCUG'S SPEAKERS BUREAU**

We have new presenters and new presentations! Go to: [http://apcug2.org/ M](http://apcug2.org/)ember Benefits tab and you will find almost 100 presentations listed under the below topics.

Android Back-up Chromebooks Cloud Computing Digital Photography Email

Ergonomics Free Software General Hardware Home Automation iDevices/Mac

Internet Linux / Open Source **Operating Systems** Password Managers Preventive Maintenance Printers / Printing

Security Social Media Software **User Groups** Utilities **Virtual Machines** 

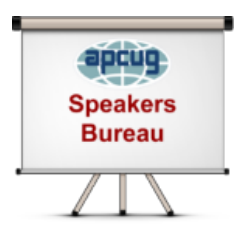

Having problems finding presenters? Select a presentation, complete the Speakers Bureau form and the presenter will contact you to set up the interactive webinar. Your members will have the opportunity to chat with the presenter before the presentation and live Q&A at the end of the presentation. The presentations are via Zoom, the app APCUG uses for the quarterly VTCs and workshops.

# **MEMBERSHIP HAS ITS BENEFITS**

The Association of Personal Computer User Groups (APCUG) is an International, platform-independent, volunteer-run, nonprofit organization devoted to helping member User Groups offer enhanced services to their members. Listed below are some of the membership benefits. More details at [www.apcug2.org](http://www.apcug2.org/)

**Speakers Bureau** – Complete a Speakers Bureau request form to have an SB member give an interactive webinar presentation to your group via Zoom. There are over 100 presentations listed.

**Virtual Technology Conferences – Free Online Presentations** held quarterly (February, May, August, and November). Your members can attend the VTC presentations from the comfort of their own home. APCUG uses Zoom which is easy to use.

**Fall 2020 APCUG Reports Page 23 Zoom Free Pro Accounts** – APCUG purchased two additional Pro licenses to be used by member groups so they have an opportunity to have online meetings - general and/or board. Many groups have taken

advantage of this benefit, some decided to purchase their own Pro account at \$149/year or \$14.99/month until they can again meet in person. Others are still using free accounts. If your group is not meeting online and you would like to give it a try, send an email to jtaylour (at) apcug.org.

**APCUG Groups Share their Online Meetings with Other Member Groups –** Users Helping Users – Groups Helping Groups. Many APCUG groups are sharing their meetings with other group members. You will find information at  $bit.ly/39txRe0$  – click on Groups Sharing Meetings.

**PUSH Newsletter Articles** – Your group's editor receives articles he/she can use in your group's newsletter. Articles are written by other group officers, members, sponsors, etc. APCUG has also received permission from many bloggers to use their articles in their newsletters.

**Discounts and Special Offers** – Your group will occasionally receive information regarding sponsor discounts and/or special offers that can be passed on to your members.

**User Group Newsletters Online** – Is your editor looking for ideas for your newsletter? There are links to many APCUG-member group newsletters that contain program ideas, fundraising ideas, and more.

**Website Hosting** – For groups that are unable to find, or afford, online space locally, APCUG will host their website. Send an email to the Online Services committee at ols (at) apcug.org for information.

**UGLS -- Neighbors to Help Out –** Use the UGLS to communicate with groups within driving distance of your club – share presenters, help each other out, cross-advertise ... Everyone Benefits.

**APCUG Website** – Find out what is happening with APCUG! Check out the Tech, Apple, Linux, and Chromebook tips. Book an interactive webinar for your meeting and much more. [www.apcug2.org](http://www.apcug2.org/)

**Help for your User Group** – Information for program chairs, growing your group, newsletter & PR guidelines, etc. from various sources including past conferences and regional events.

**eBulletin, Newsletter, Website, and Digital Photo Contests** – Held annually, members of your group are invited to enter the digital photo contest, their eBulletin, newsletter and/or website in those contests.

**Don Singleton Volunteer of the Year Award (VOTY)** – Volunteers are the background of APCUG and its member groups -- submit one of your members for the annual VOTY award. Held every other year.

**NOOZ email sent to your group's officers** – Advisors periodically send a NOOZ email to all officers listed in the UGLS. This email contains information on what is happening with APCUG, VTC information, etc.

**Quarterly Reports -- Ideas for your group** – Reports, APCUG's official communication, is sent to all officers listed in the member database. It contains info on what is happening in each region, program ideas, tips and tricks, and more.

**Solutions to Your Problems -- Your Region Advisor** – The people who keep APCUG functioning are one of the greatest assets that member groups have going for them. They have been there and done that. If they do not have a solution, he/she will forward the request for help to all the Advisors and Directors – someone will be sure to have a solution.

# **APCUG INTERNET PRESENCE**

### **Follow us @**

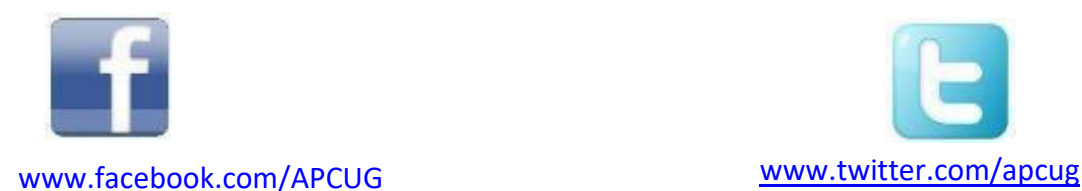

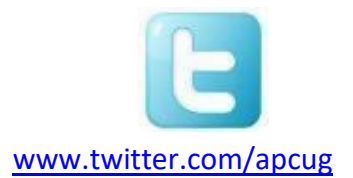

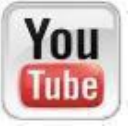

[www.youtube.com/apcugvideos](http://www.youtube.com/apcugvideos)

# **ARTICLE DEADLINES**

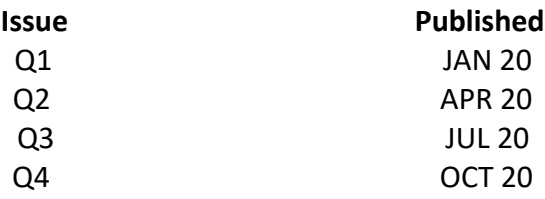

Unless indicated otherwise by the author, all articles published in REPORTS may be reprinted.

Member group editors should give proper credit to the authors. All articles submitted for publication in REPORTS are subject to editing. Each issue of REPORTS focuses on member group management issues, program ideas, achievements, and events from the 9 APCUG Regions, and updates from APCUG directors, advisors, and committee chairs.

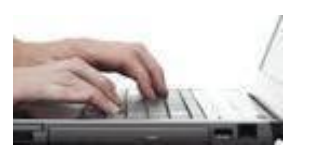

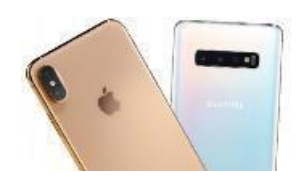

**DISCLAIMER:** APCUG is not a part of, nor a representative of any manufacturer, product, reseller, dealer, consultant, or business. The organization does not endorse any product, etc. The information in *Reports* is provided on the basis that everyone receiving it undertake responsibility for assessing the relevance and accuracy of its content. As a member of APCUG, you have received this issue of *Reports* as a benefit of membership. APCUG does not rent, sell, share, or otherwise disclose your email address to third parties. If you no longer want to receive emails from APCUG, please reply to the sender. *Thank you for being a member of APCUG.*

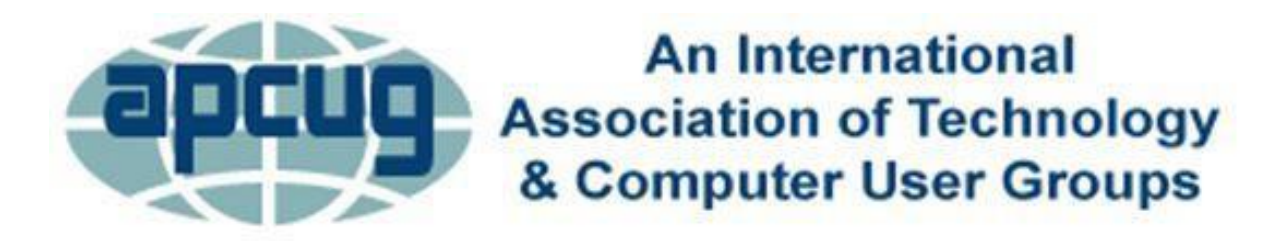

### **COMMITTEES & CHAIRS**

Alliances: Sam Wexler David Steward Benefits/Benefits Development: Judy Taylour Gabe Goldberg, Bill James By-Laws: David Steward **Ray Baxter, Bob Bowser** Contests: Bill James John Kennedy, Judy Taylour Elections: John Kennedy **Jere Minich** Finances: Ray Baxter **David Steward** Steward Steward Steward Steward Steward Steward Steward Steward Steward Steward G Suites: Kenneth Tubaugh John Kennedy, Judy Taylour Grants: Ray Baxter Gabe Goldberg, John Kennedy, David Steward Legacy: Exercise the Contract of the Contract of the Contract of the Ray Baxter, Judy Taylour Marketing/Social Media: TBD Judy Taylour Membership: Lee Laughner Ray Baxter, John Kennedy Online Services (OLS): TBD **Francis** Chao Policy & Procedures: David Steward

### **Committee and Chair 2020 Committee Members**

Publications: Lee Laughner Judy Taylour Judy Taylour PUSH: Judy Taylour Gabe Goldberg, Mike Smith Speakers Bureau: Judy Taylour **Bill James, John Kennedy, Jere Minich** User Group Database: Lee Laughner Judy Taylour Judy Taylour Website: Judy Taylour John Kennedy, Jere Minich VTC: Judy Taylour Francis Chao, Bill James, John Kennedy, Jere Minich Zoom Account: John Kennedy Judy Taylour COVID-19 Zoom Team: Judy Taylour Bill James, John Kennedy

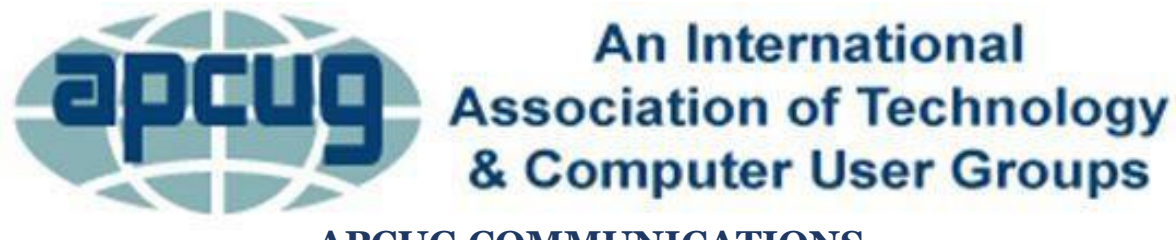

# **APCUG COMMUNICATIONS**

#### **OFFICERS**

Acting President, Ray Baxter rbaxter (at) apcug.org David Steward, Secretary dental at the secretary distribution of the secretary distribution of the secretary distribution of the secretary distribution of the secretary distribution of the secretary distribution of the sec Ray Baxter, Treasurer rbaxter reasons by the control of the control of the control of the control of the control of the control of the control of the control of the control of the control of the control of the control of t

#### **BOARD OF DIRECTORS**

Bob Bowser Lee Laughner

#### **BOARD OF ADVISORS**

Chair is a controlled by the controlled by the controlled by the controlled by the controlled by the controlled by the controlled by the controlled by the controlled by the controlled by the controlled by the controlled by Vice-Chair jkennedy (at) apcug.org Secretary bjames (at) apcug.org Region 1 (CT, NY) Sam Wexler swexler swexler (at) apcug.org Region 2 (DC, MD, NC, NJ, PA, VA) Gabe Goldberg die and the second ggoldberg (at) apcug.org Regions 3, 6 & 7 (IA, IL, MI, MN, TN, WI) John Kennedy **State and State and State in Termina** jkennedy (at )apcug.org Region 5 (AL, FL, GA, SC) Jere Minich in the state of the state of the state iminich (at) apcug.org Region 8 (AR, KS, LA, MO, OK, TX) Bill James bjames (at) apcug.org Region 9 (AZ, CO, NM, NV, UT,) Mike Smith metal metal metal manufacturers of the manufacturers of the manufacturers of the manufacturers of the manufacturers of the manufacturers of the manufacturers of the manufacturers o Region 10/11 (CA, WA) Judy Taylour de the state of the state of the state of the state of the state of the state of the state of the state of the state of the state of the state of the state of the state of the state of th International Region, Judy Taylour just a series of the state of the state of the state of the state of the state of the state of the state of the state of the state of the state of the state of the state of the state of t

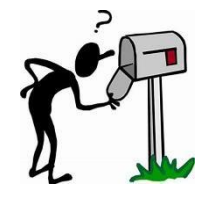

**APCUG MAILING ADDRESS APCUG PO Box 1384 Pine AZ 85544-1384**

website <http://apcug2.org/> Facebook [www.facebook.com/apcug](http://www.facebook.com/apcug) Twitter [www.twitter.com/apcug](http://www.twitter.com/apcug) YouTube Channel [www.youtube.com/apcugvideos](http://www.youtube.com/apcugvideos) President president (at) apcug.org Secretary secretary (at) apcug.org BOA Chair is a controlled by the controlled by the controlled by the controlled by the controlled by the controlled by the controlled by the controlled by the controlled by the controlled by the controlled by the controlled by Membership membership membership (at) apcug.org Voice Mail (803) 272-8411

 bbowser (at) apcug.org llaughner (at) apcug.org

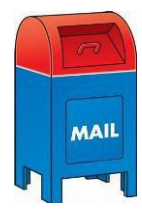

**Fall 2020 APCUG Reports Page 27**